## Schreibt einen Dialog.

Versucht in euren Sätzen auf die Smileys einzugehen.

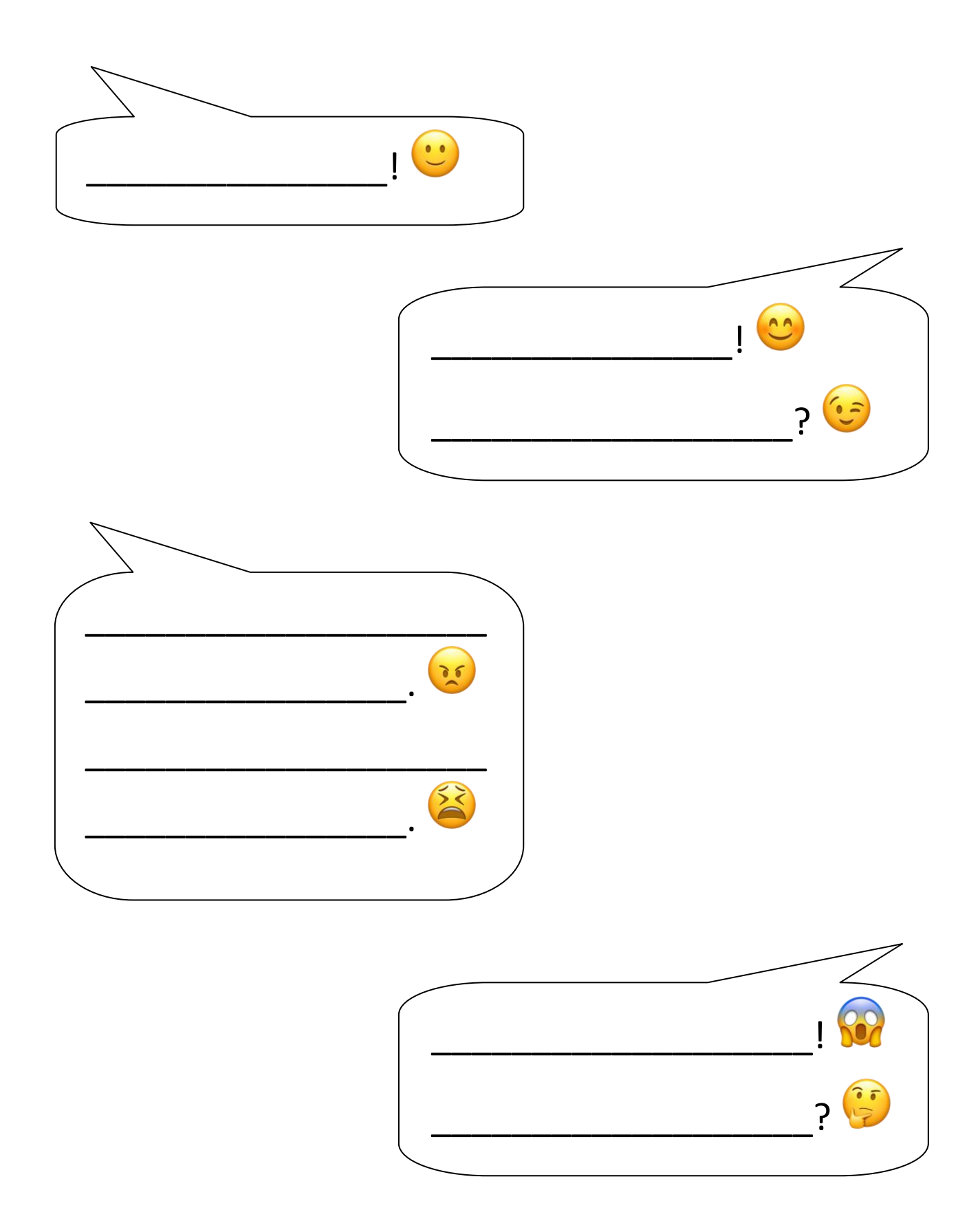

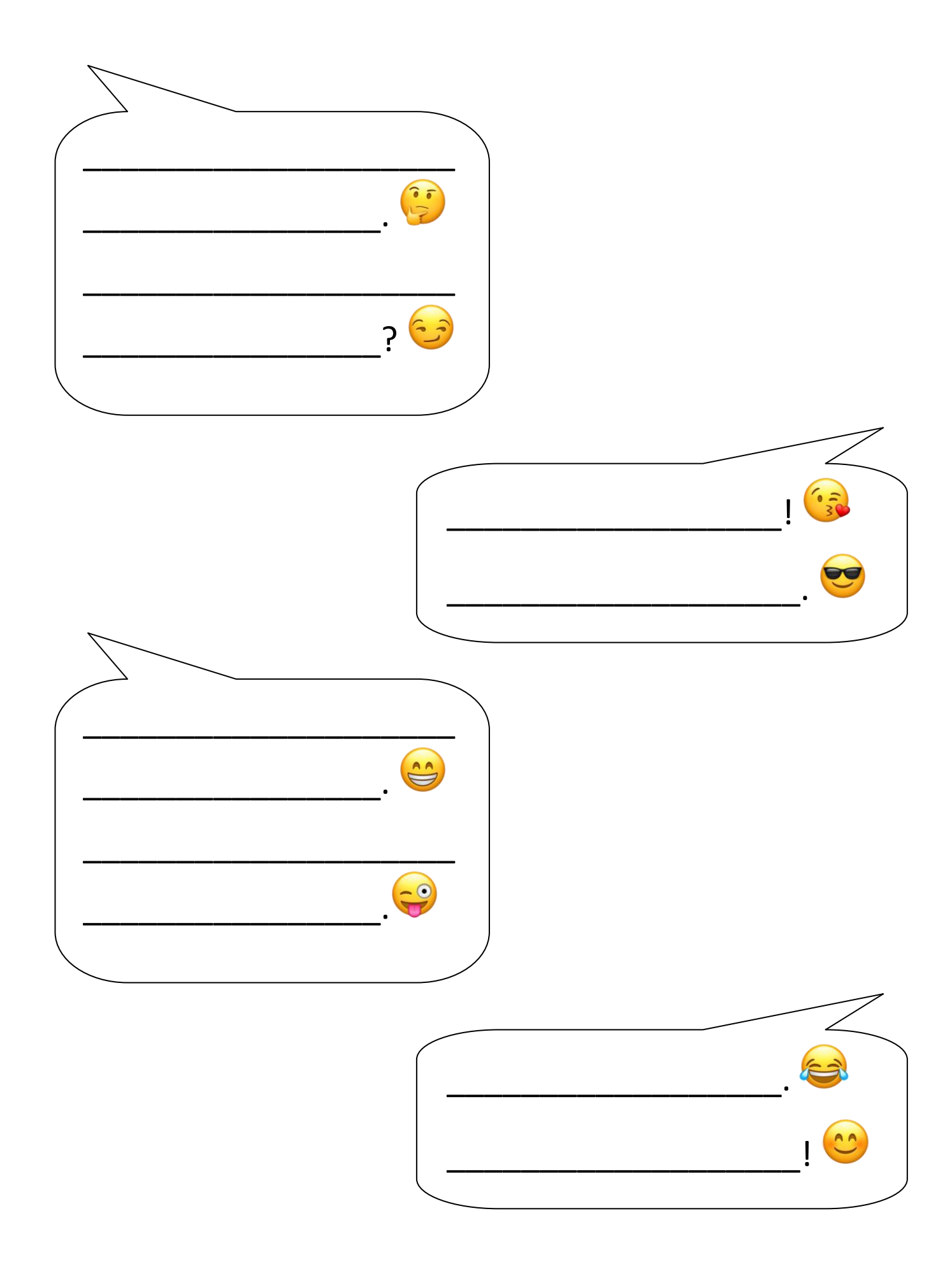